Subject: Variable v034: merging datasets Posted by [salome](https://userforum.dhsprogram.com/index.php?t=usrinfo&id=13118) on Sun, 03 Jul 2022 15:40:53 GMT [View Forum Message](https://userforum.dhsprogram.com/index.php?t=rview&th=11821&goto=24738#msg_24738) <> [Reply to Message](https://userforum.dhsprogram.com/index.php?t=post&reply_to=24738)

Good afternoon,

I am trying to understand the number of women's partners who were not in the household at the time of the women's interview as a proportion of women who declare to be cohabiting/married. v034 has an option of 0: husband not in the household). If a man is not in the household, does this mean that he did not participate in the male DHS survey? Essentially, would I be able to look at any data from men who "are not in the household"? ( $v034 = 0$ ). I assume not, but I wanted to check.

Thank you in advance.

Subject: Re: Variable v034: merging datasets Posted by [Janet-DHS](https://userforum.dhsprogram.com/index.php?t=usrinfo&id=13992) on Thu, 07 Jul 2022 14:06:24 GMT [View Forum Message](https://userforum.dhsprogram.com/index.php?t=rview&th=11821&goto=24768#msg_24768) <> [Reply to Message](https://userforum.dhsprogram.com/index.php?t=post&reply_to=24768)

Following is a response from DHS Research & Data Analysis Director, Tom Pullum:

If the husband/partner is not in the household at the time of the survey, but is listed on the household roster (that is, he is a de jure member but not de facto), then he will not appear in the men's survey but some information about him will be provided by the household respondent. You could look at combinations of hv102 and hv103 in the PR file. Some women do list as their partner a man such as this.

Also, the women's survey includes some questions about the partner whether or not he is in the household. You can quickly identify such questions in the women's questionnaire that is in an appendix of the final report. The responses go into the IR file. You can then determine whether that man is in the household. Hope this helps.

Subject: Re: Variable v034: merging datasets Posted by [salome](https://userforum.dhsprogram.com/index.php?t=usrinfo&id=13118) on Thu, 07 Jul 2022 17:03:21 GMT [View Forum Message](https://userforum.dhsprogram.com/index.php?t=rview&th=11821&goto=24772#msg_24772) <> [Reply to Message](https://userforum.dhsprogram.com/index.php?t=post&reply_to=24772)

## Good afternoon

Thank you so much for your response - this helps. I have a few follow-up questions:

\* Does v034=0 mean that the man was not in the household at the time of the survey (but is in the roster) OR that the man is not in the household roster at all?

\* You mention that some information about men who are de jure members of the household (not defacto) will be provided by the household respondent. Are you referring to the questions on their sex, age, marital status, educational attainment? (listed prior to child labor/discipline questions?)

Thank you again in advance!

Subject: Re: Variable v034: merging datasets Posted by [Janet-DHS](https://userforum.dhsprogram.com/index.php?t=usrinfo&id=13992) on Mon, 11 Jul 2022 14:11:40 GMT [View Forum Message](https://userforum.dhsprogram.com/index.php?t=rview&th=11821&goto=24784#msg_24784) <> [Reply to Message](https://userforum.dhsprogram.com/index.php?t=post&reply_to=24784)

Following is a response from DHS Research & Data Analysis Director, Tom Pullum:

To answer a question such as your first one, go to the IR file and enter this line:

. describe v034

You will get the following:

What's important here is that there is a value label, and it is V034. Then enter this line:

. label list V034

You will get the following:

V034:

0 husband not in household

Variable labels are usually the same as the variable name, either all caps (as in V034) or lower case (as in v034). That answers your first question.

The answer to the second question is "yes". Unless otherwise specified in the questionnaire, the same kinds of information are obtained about all adults on the household roster, whether they are de jure or de facto residents. The information comes from the "household respondent", the household member whose line number is given by hv003 in the PR file.

File Attachments 1) [Response 24738.PNG,](https://userforum.dhsprogram.com/index.php?t=getfile&id=1875) downloaded 367 times

Subject: Re: Variable v034: merging datasets Posted by [salome](https://userforum.dhsprogram.com/index.php?t=usrinfo&id=13118) on Mon, 11 Jul 2022 14:18:43 GMT [View Forum Message](https://userforum.dhsprogram.com/index.php?t=rview&th=11821&goto=24789#msg_24789) <> [Reply to Message](https://userforum.dhsprogram.com/index.php?t=post&reply_to=24789)

Thank you so much for clarifying. This helps a lot!

Hello

Sorry to bother you again, but I was wondering in DHS how are couples datasets created - by merging men's dataset to women's or the other way around? I found on the website that "DHS, men's questionnaires are only applied to a sub-sample of households. This means that not all currently married women have a match with a men's questionnaire. In this case, the base file should be the men's questionnaire and the resulting file (unit of analysis) will be the Couples file", however I also noticed that there is a variable on whether a household was selected for male survey in the household dataset so I was wondering...

Subject: Re: Variable v034: merging datasets Posted by [Janet-DHS](https://userforum.dhsprogram.com/index.php?t=usrinfo&id=13992) on Mon, 01 Aug 2022 16:33:46 GMT [View Forum Message](https://userforum.dhsprogram.com/index.php?t=rview&th=11821&goto=24911#msg_24911) <> [Reply to Message](https://userforum.dhsprogram.com/index.php?t=post&reply_to=24911)

Following is a response from DHS Research & Data Analysis Director, Tom Pullum:

I believe you want to identify men in the PR file who are de jure (hv102=1) but absent (hv103=0) and whose line number is given in the IR file by v034. I will illustrate with the Nigeria 2018 survey (NG7B). It shows that out of 25,662 husbands identified in the PR file, there were 687 who were de jure but not de facto. Hope this is what you were looking for.

cd e:\DHS\DHS\_data\scratch

use "...NGIR7BFL.DTA", clear keep v001 v002 v003 v034 rename v001 cluster rename v002 hh rename v003 wline rename v034 hline sort cluster hh hline

save NGIRtemp.dta, replace

\* w for wife, h for husband

use "...NGPR7BFL.DTA", clear \* keep males age 15+ keep if hv104==1 & hv105>=15

keep hv001 hv002 hvidx hv102 hv103 rename hv001 cluster rename hv002 hh rename hvidx hline

sort cluster hh hline tab hv102 hv103

merge cluster hh hline using NGIRtemp.dta tab \_merge

tab hv102 hv103 if \_merge==3

. tab hv102 hv103 if \_merge==3

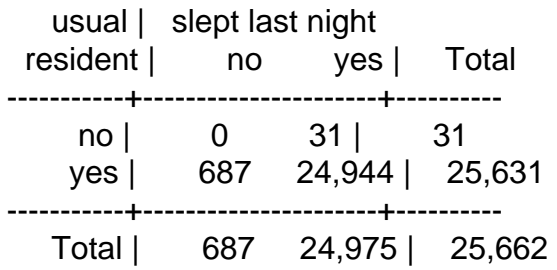

Subject: Re: Variable v034: merging datasets Posted by [salome](https://userforum.dhsprogram.com/index.php?t=usrinfo&id=13118) on Thu, 04 Aug 2022 04:17:27 GMT [View Forum Message](https://userforum.dhsprogram.com/index.php?t=rview&th=11821&goto=24928#msg_24928) <> [Reply to Message](https://userforum.dhsprogram.com/index.php?t=post&reply_to=24928)

Thank you so much!!This is incredibly helpful.

S

Page 4 of 4 ---- Generated from [The DHS Program User Forum](https://userforum.dhsprogram.com/index.php)